# Calling Conventions

**Hakim Weatherspoon CS 3410, Spring 2012** Computer Science Cornell University

See P&H 2.8 and 2.12

# Goals for Today

Review: Calling Conventions

- • $\bullet$  call a routine (i.e. transfer control to procedure)
- • pass arguments
	- •**•** fixed length, variable length, recursively
- • $\bullet$  return to the caller
	- •• Putting results in a place where caller can find them
- •Manage register

**Today** 

- •**• More on Calling Conventions**
- •globals vs local accessible data
- •• callee vs callrer saved registers
- •Calling Convention examples and debugging

# Goals for Today

Review: Calling Conventions

- • $\bullet$  call a routine (i.e. transfer control to procedure)
- • pass arguments
	- •**•** fixed length, variable length, recursively
- • $\bullet$  return to the caller
	- •• Putting results in a place where caller can find them
- •Manage register

**Today** 

- •**• More on Calling Conventions**
- •globals vs local accessible data
- •• callee vs callrer saved registers
- •Calling Convention examples and debugging

Warning: There is no one true MIPS calling convention. lecture != book != gcc != spim != web

# Recap: Conventions so fa r

- first four arg words passed in \$a0, \$a1, \$a2, \$a3
- remaining arg words passed in parent's stack frame
- return value (if any) in \$v0, \$v1
- stack frame at \$sp
	- contains \$ra (clobbered on JAL to sub ‐functions)
	- contains \$fp
	- contains local vars (possibly clobbered by sub ‐functions)
	- contains extra arguments to sub ‐functions (i.e. argument "spilling)
	- contains space for first 4 arguments to sub ‐functions
- callee save regs are preserved
- caller save regs are not
- Global data accessed via \$gp

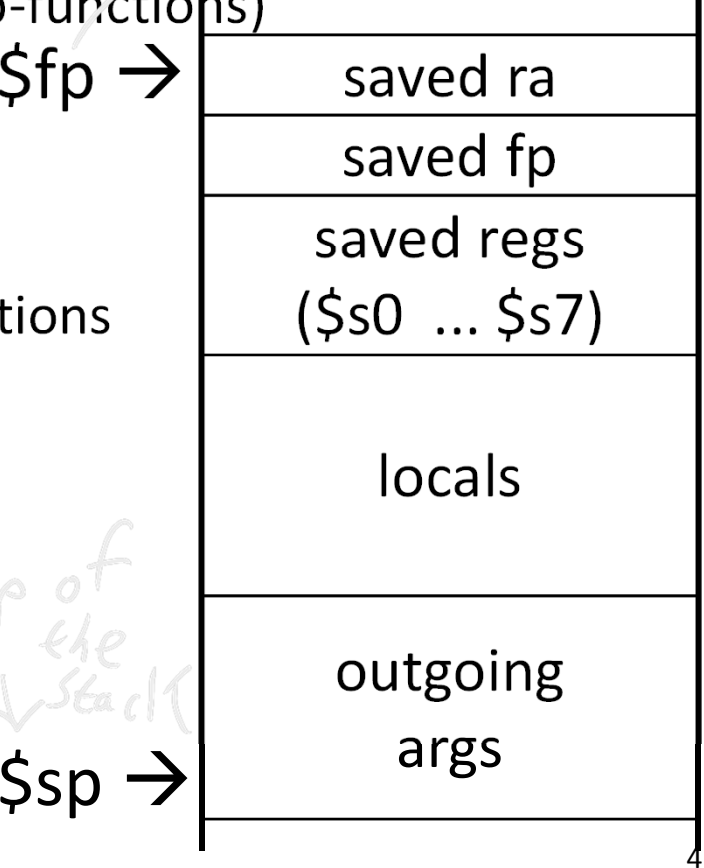

#### MIPS Register Conventions

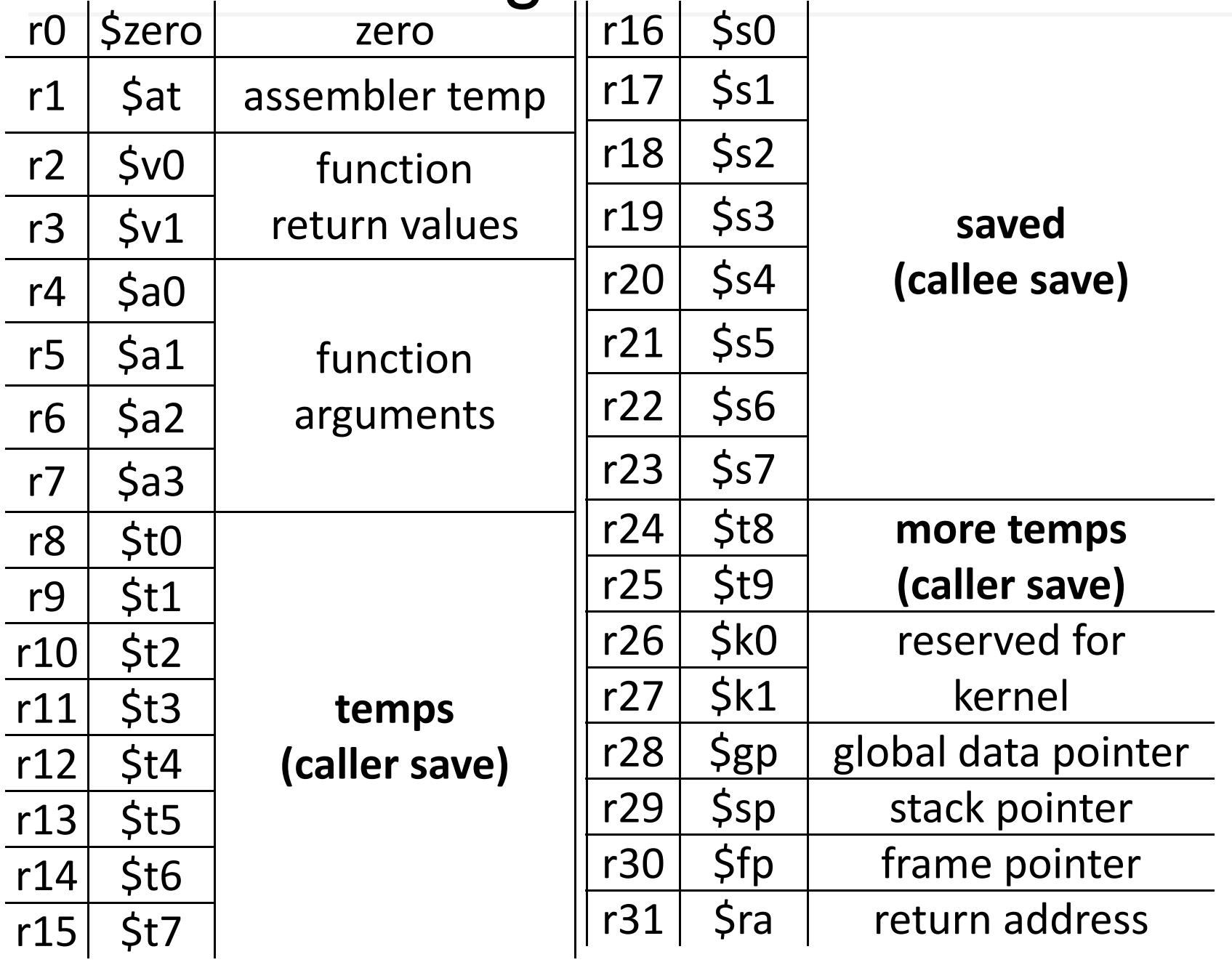

### Globals and Locals

Global variables in data segment

- Exist for all time, accessible to all routines
- Dynamic variables in heap segment
	- Exist between malloc() and free()

Local variables in stack frame

• Exist solely for the duration of the stack frame

Dangling pointers into freed heap mem are bad Dangling pointers into old stack frames are bad

- C lets you create these, Java does not
- $\bullet\,$  int  $^*$ foo() { int a; return &a; }

Caller‐save: If necessary… (\$t0 .. \$t9)

- save before calling anything; restore after it returns Callee‐save: Always… (\$s0 .. \$s7)
	- save before modifying; restore before returning

Caller‐save registers are responsibility of the caller

- •● Caller-save register values saved only if used after call/return
- •The callee function can use caller‐saved registers

Callee‐save register are the responsibility of the callee

- •Values must be saved by callee before they can be used
- •Caller can assume that these registers will be restored

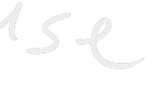

Caller‐save: If necessary… (\$t0 .. \$t9)

- save before calling anything; restore after it returns Callee‐save: Always… (\$s0 .. \$s7)
	- save before modifying; restore before returning

MIPS (\$t0‐\$t0), x86 (eax, ecx, and edx) are caller‐save…

- … <sup>a</sup> function can freely modify these registers
- … but must assume that their contents have been destroyed if it in turns calls <sup>a</sup> function.

MIPS \$s0 - \$s7), x86 (ebx, esi, edi, ebp, esp) are callee-save

- A function may call another function and know that the callee‐save registers have not been modified
- However, if it modifies these registers itself, it must restore them to their original values before returning.

Caller‐save: If necessary… (\$t0 .. \$t9)

• save before calling anything; restore after it returns Callee‐save: Always… (\$s0 .. \$s7)

• save before modifying; restore before returning

A caller‐save register must be saved and restored around any call to <sup>a</sup> subroutine.

In contrast, for <sup>a</sup> callee‐save register, <sup>a</sup> caller need do no extra work at <sup>a</sup> call site (the callee saves and restores the register if it is used).

Caller‐save: If necessary… (\$t0 .. \$t9)

- save before calling anything; restore after it returns Callee‐save: Always… (\$s0 .. \$s7)
	- save before modifying; restore before returning

CALLER SAVED: MIPS calls these temporary registers, \$t0‐t9

- the calling routine saves the registers that it does not want <sup>a</sup> called procedure to overwrite
- register values are NOT preserved across procedure calls

CALLEE SAVED: MIPS calls these saved registers, \$s0‐s8

- register values are preserved across procedure calls
- the called procedure saves register values in its AR, uses the registers for local variables, restores register values before it returns.

Caller‐save: If necessary… (\$t0 .. \$t9)

- save before calling anything; restore after it returns Callee‐save: Always… (\$s0 .. \$s7)
	- save before modifying; restore before returning

Registers \$t0‐\$t9 are caller‐saved registers

- … that are used to hold temporary quantities
- … that need not be preserved across calls
- Registers \$s0‐s8 are callee‐saved registers
	- •… that hold long‐lived values
	- •… that should be preserved across calls

tec int test(int a, int b) { int tmp =  $(a&b)+(a|b);$  $ol$ og int s = sum(tmp,1,2,3,4,5); MOVE \$50,BaO int u = sum(S)tmp,b,a,b,a);  $N$  0  $\Omega$ return u + a + b; MOVE SEI, Jal } $A \overline{N} \overline{D}$   $\overline{4} \overline{2} \overline{0}$ ,  $\overline{5} \overline{4} \overline{0}$  $2L\omega$  \$2024 commen  $\mathcal{R}$   $\mathcal{L}$ MOVE Ja0, IV O  $(ADP)$  $M$ 60  $(sv0=s)$ MOVE Dal, DEO  $r O_{1}O_{2}$  $Move \nexists a \nexists a \nexists b$  $V \in \mathcal{G}_{\alpha 3}$  $SW$  \$ $s1$  $\frac{S\omega_{S0}}{JAL}\frac{20}{S\omega_{A}}$  $AVO, 5WO, 20S$  $N \in I$  $APDNO_3BTO_5J$ 12 $320(sp)$ 

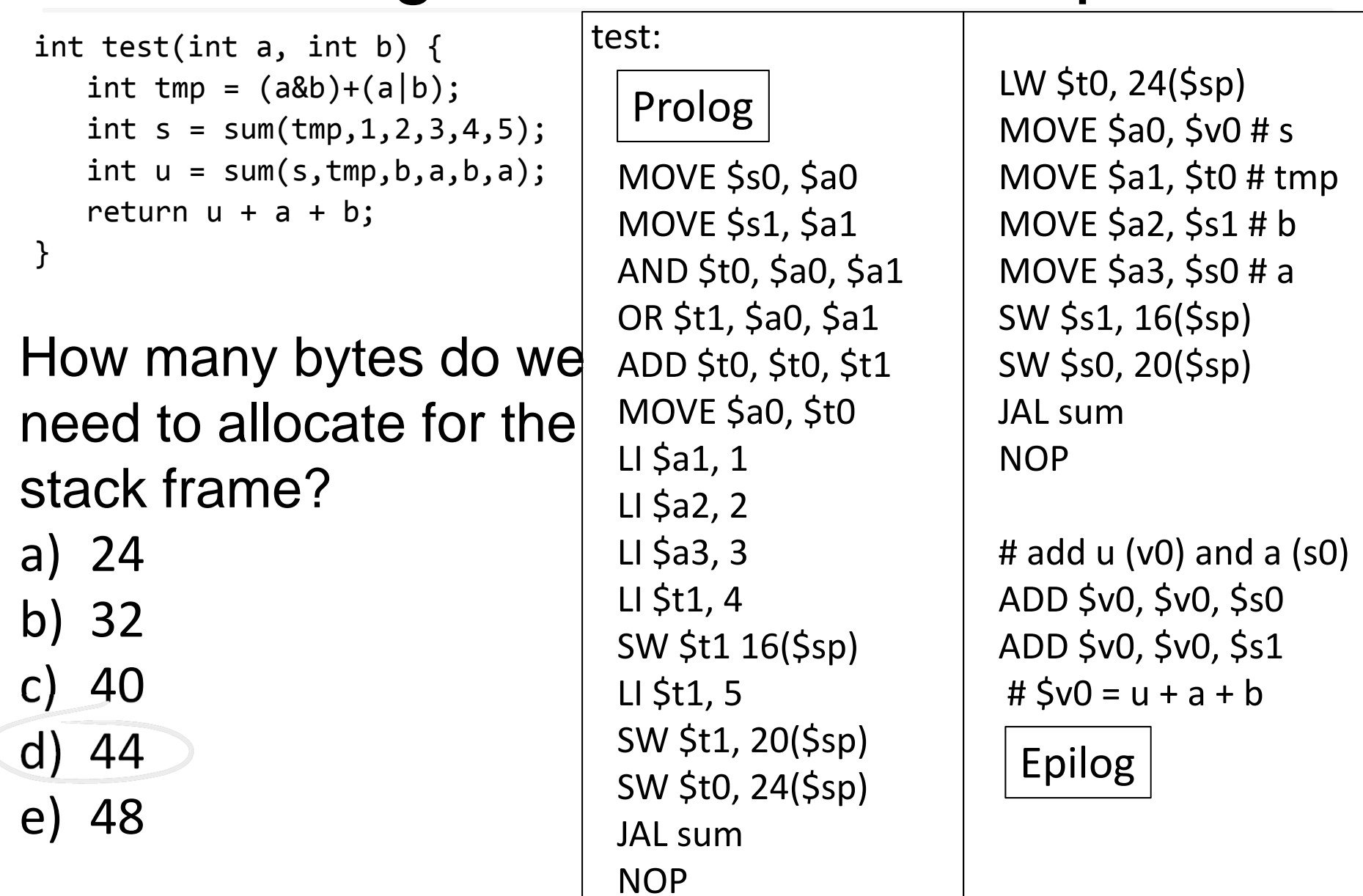

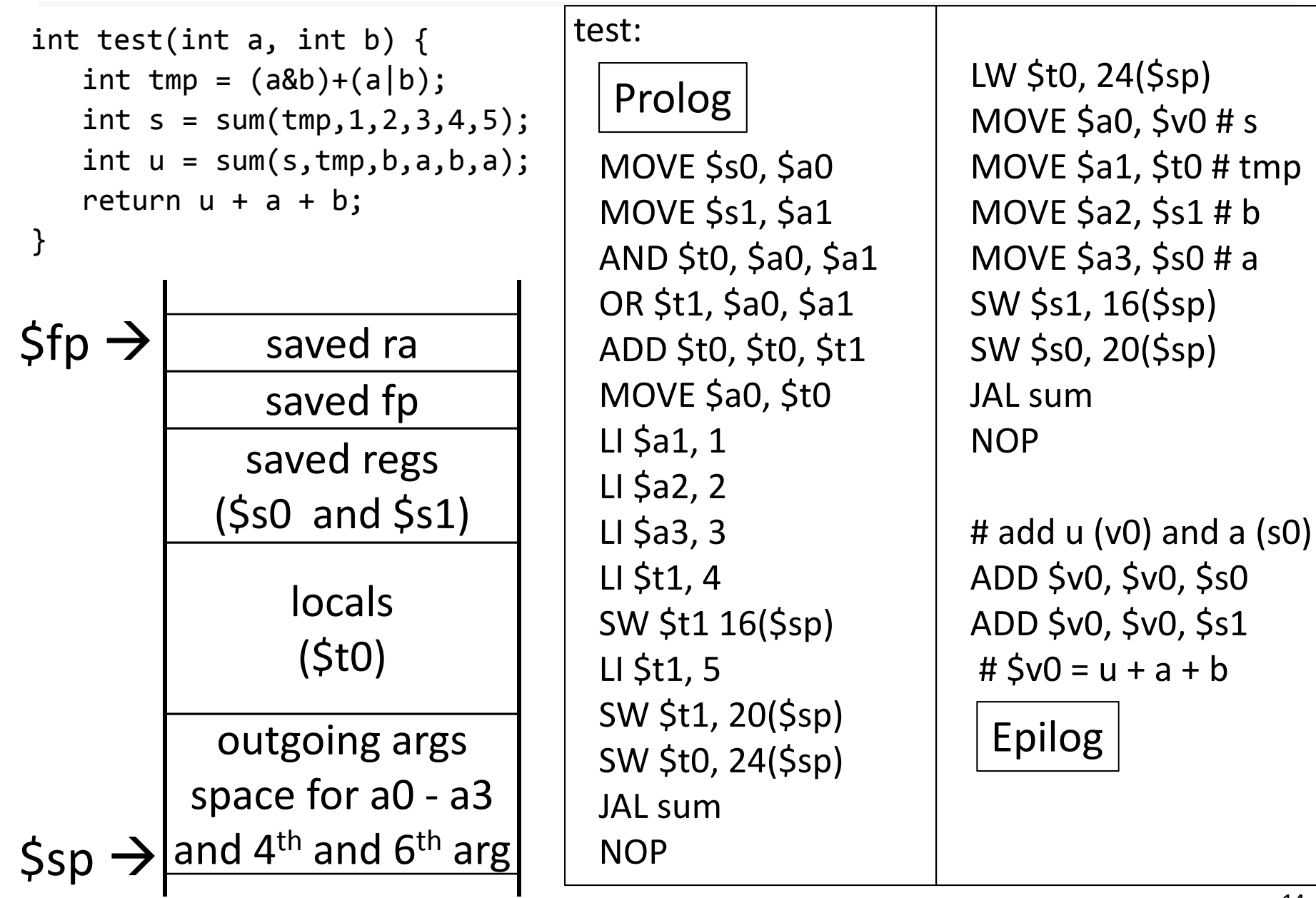

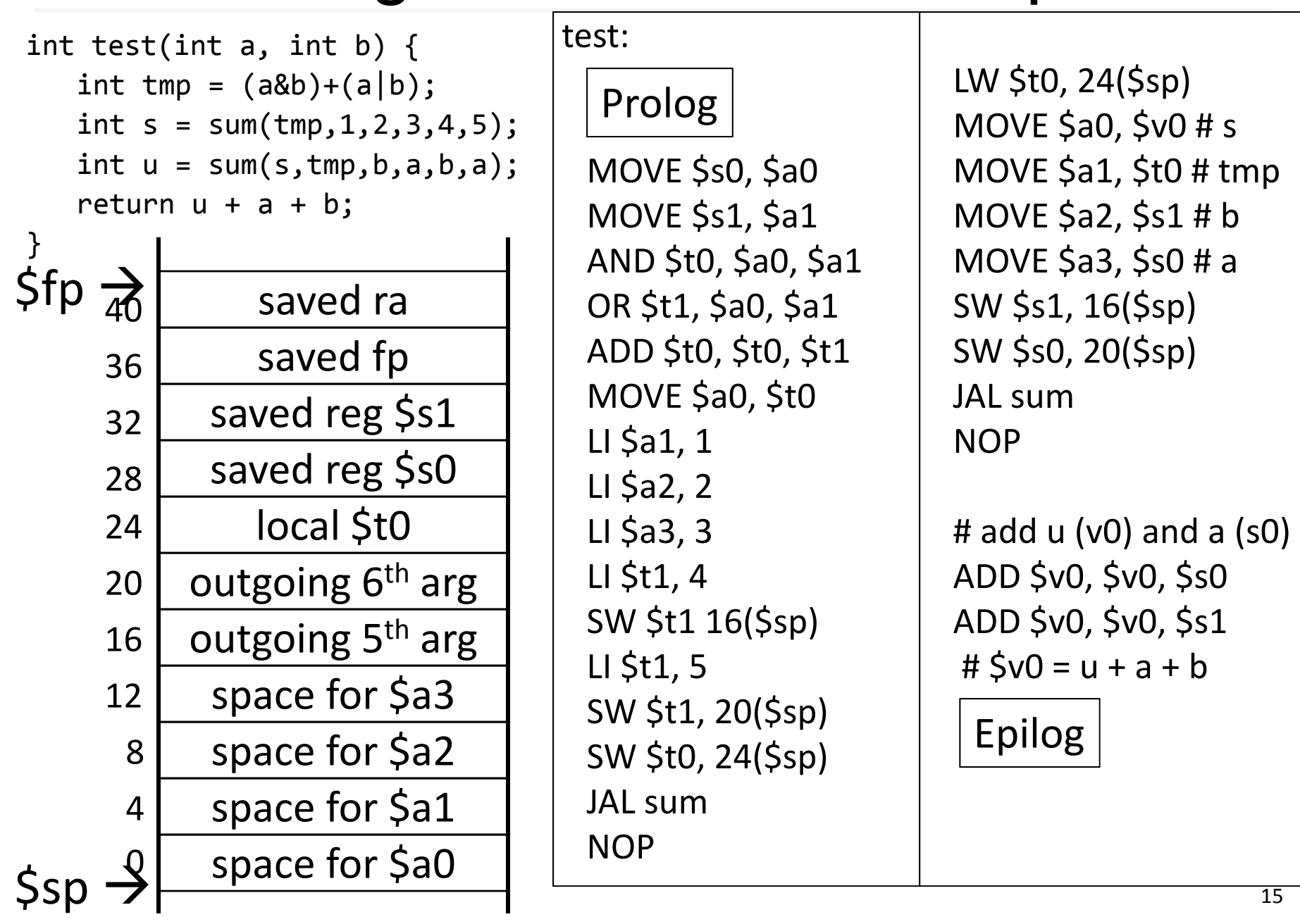

### Calling Convention Example: Prolog, Epilog

test:

# allocate frame # save \$ra # save old \$fp # callee save ... # callee save ... # set new frame pointer ......# restore …# restore …# restore old \$fp # restore \$ra # dealloc frame

#### test: Calling Convention Example: Prolog, Epilog

ADDIU \$sp, \$sp, -44 SW \$ra, 40(\$sp) SW \$fp, 36(\$sp) SW \$s1, 32(\$sp) SW \$s0, 28(\$sp) ADDIU \$fp, \$sp, 40

#### Body

Garas

LW \$s0, 28(\$sp) LW \$s1, 32(\$sp) LW \$fp, 36(\$sp) LW \$ra, 40(\$sp) ADDIU \$sp, \$sp, <sup>44</sup> JR \$ra NOP

# allocate frame # save \$ra # save old \$fp # callee save ... # callee save ... # set new frame pointer ......# restore …# restore …# restore old \$fp # restore \$ra # dealloc frame

int test(int a, int b) { int tmp =  $(a&b)+(a|b)$ ; int s = sum(tmp,1,2,3,4,5); int u = sum(s,tmp,b,a,b,a); return u + a + b; }

#### How can we optimize the code?

test:MOVE \$s0, \$a0 MOVE \$s1, \$a1 AND \$t0, \$a0, \$a1 OR \$t1, \$a0, \$a1 ADD \$t0, \$t0, \$t1 MOVE \$a0, \$t0 LI \$a1, 1 LI \$a2, 2 LI \$a3, 3 LI \$t1, 4 SW \$t1 16(\$sp) LI \$t1, 5 SW \$t1, 20(\$sp) SW \$t0, 24(\$sp) JAL sum**NOP** Prolog

LW \$t0, 24(\$sp) MOVE \$a0, \$v0 # s MOVE \$a1, \$t0 # tmp MOVE \$a2, \$s1 # b MOVE \$a3, \$s0 # a SW \$s1, 16(\$sp) SW \$s0, 20(\$sp) JAL sum**NOP** 

# add u (v0) and a (s0) ADD \$v0, \$v0, \$s0 ADD \$v0, \$v0, \$s1 # \$v0 = u + a + b

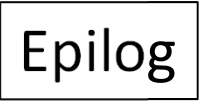

#### test: Calling Convention Example: Prolog, Epilog

ADDIU \$sp, \$sp, -44 SW \$ra, 40(\$sp) SW \$fp, 36(\$sp) SW \$s1, 32(\$sp) SW \$s0, 28(\$sp) ADDIU \$fp, \$sp, 40

#### Body

LW \$s0, 28(\$sp) LW \$s1, 32(\$sp) LW \$fp, 36(\$sp) LW \$ra, 40(\$sp) ADDIU \$sp, \$sp, <sup>44</sup> JR \$ra NOP

# allocate frame # save \$ra # save old \$fp # callee save ... # callee save ... # set new frame pointer ......# restore …# restore …# restore old \$fp # restore \$ra # dealloc frame

#### Minimum stack size for a standard function?

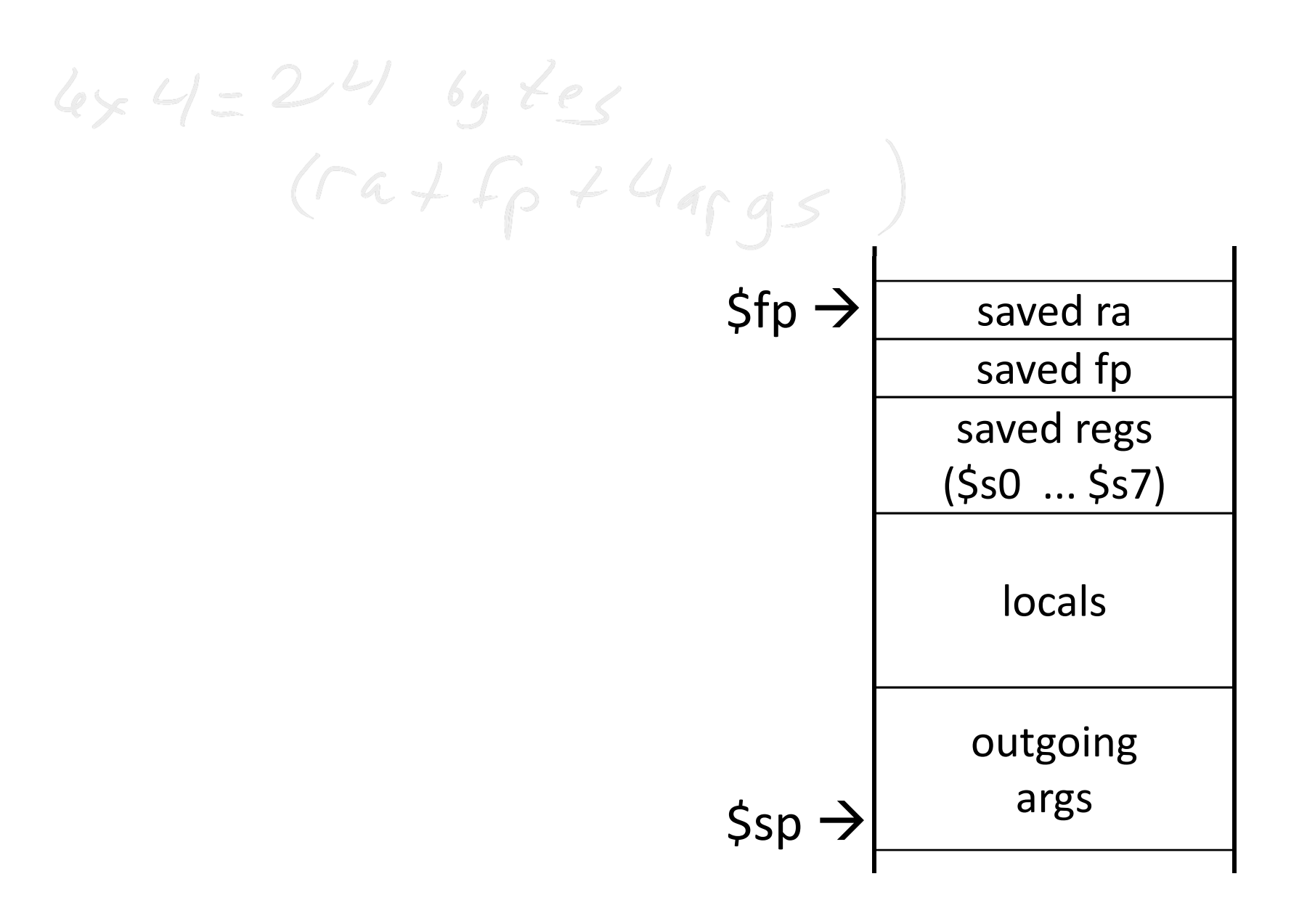

#### Leaf Functions

*Leaf function* does not invoke any other functions int f(int x, int y) { return  $(x+y)$ ; }

 $\mathsf{\$sp} \to$ 

Optimizations? No saved regs (or locals) No outgoing args Don't push \$ra No frame at all? saved ra saved fp saved regs (\$s0 ... \$s7) locals outgoing  $$fp \rightarrow$ 

args

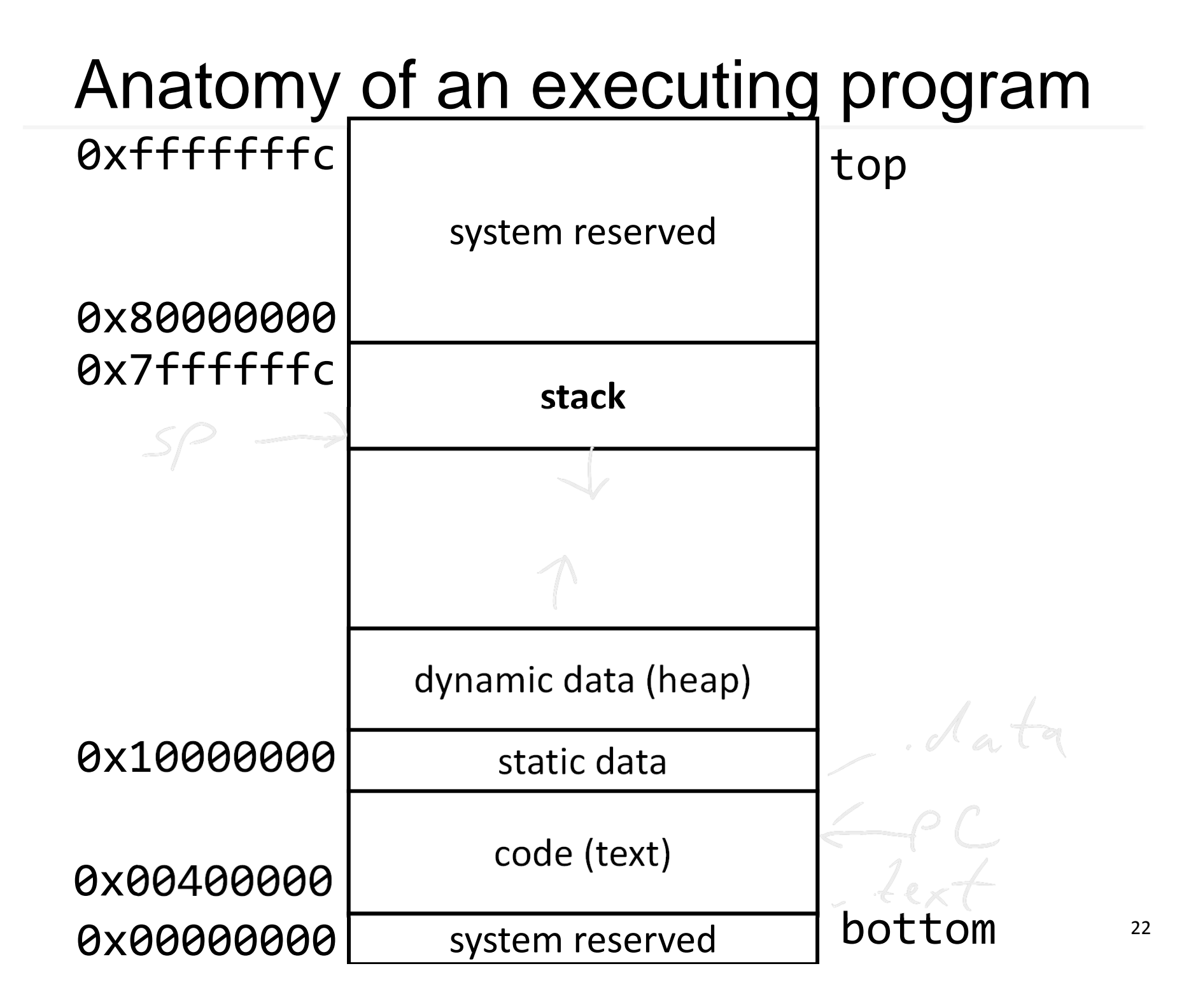

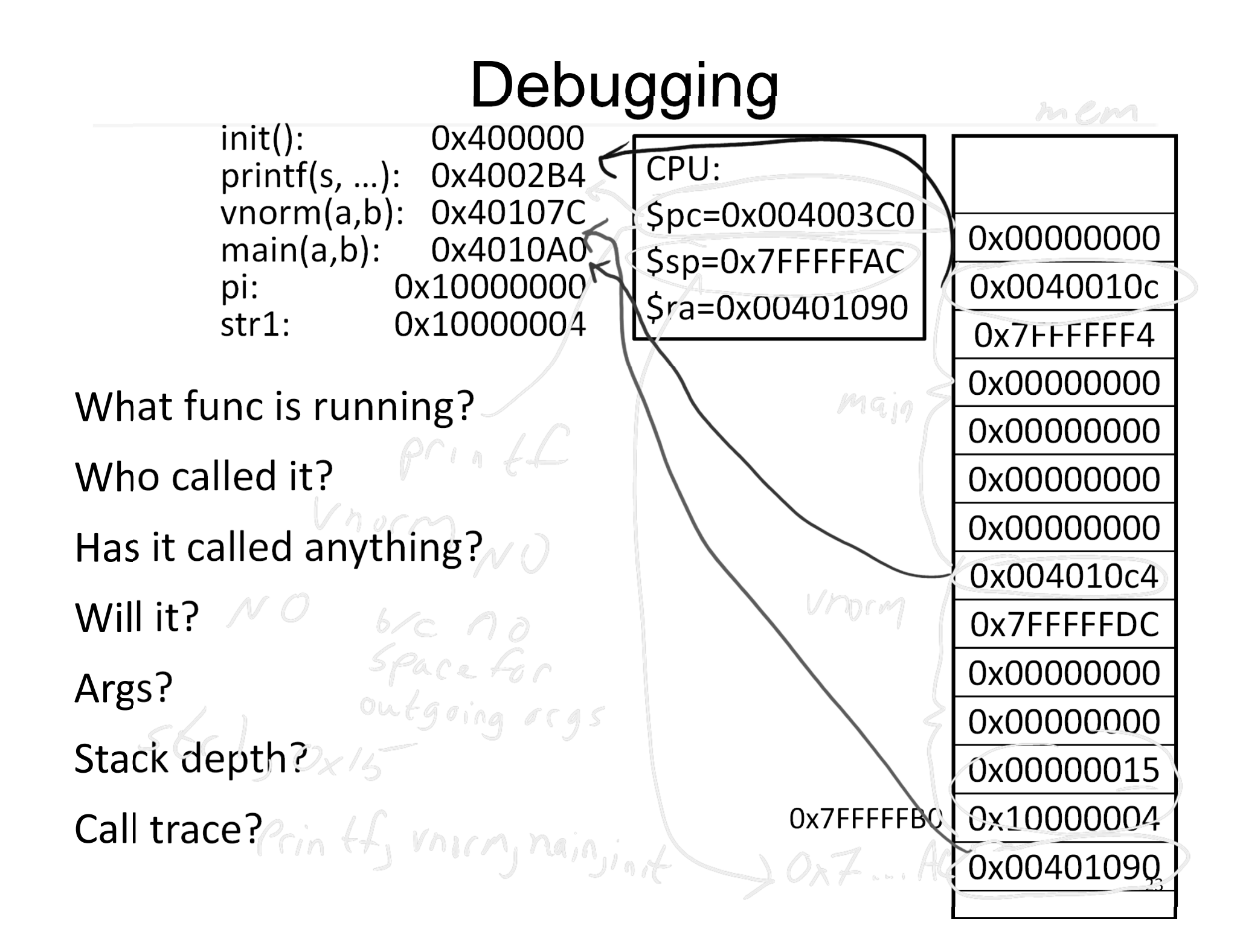

#### Administrivia

#### Upcoming agenda

- •**•** Schedule PA2 Design Doc Mtg for *this* Sunday or Monday
- •• HW3 due next Tuesday, March 13<sup>th</sup>
- $\bullet$ ● PA2 Work-in-Progress circuit due before spring break
- •Spring break: Saturday, March 17<sup>th</sup> to Sunday, March 25<sup>th</sup>
- $\bullet$ HW4 due after spring break, before Prelim2
- •• Prelim2 Thursday, March 29<sup>th</sup>, right after spring break
- $\bullet$ • PA2 due Monday, April 2<sup>nd</sup>, after Prelim2

# Recap

- How to write and Debug <sup>a</sup> MIPS program using calling convention
- first four arg words passed in \$a0, \$a1, \$a2, \$a3
- remaining arg words passed in parent's stack frame
- return value (if any) in \$v0, \$v1 • stack frame at \$sp – contains \$ra (clobbered on JAL to sub‐functions) – contains \$fp – contains local vars (possibly clobbered by sub‐functions) – contains extra arguments to sub‐functions (i.e. argument "spilling) – contains space for first 4 arguments to sub‐functions • callee save regs are preserved • caller save regs are not saved ra saved fp saved regs (\$s0 ... \$s7) locals outgoing args  $$fp \rightarrow$ \$sp
- Global data accessed via \$gp